ひとり情シスの I です。

今日は、ER 図を描いてみました。

既に Excel で作っていたカラム名とシート名をいちいち打つのは面倒だったので、テーブル作成は 「PupSQLite」で Excel から定義を読み込み、読み込んだ後はテーブル修正、そのあと「A5:SQL Mk-2」から ER 図をリバース生成した。

設定時にはまったこととして、「PupSQLite」で 64 ビット ODBC データソースにアクセスするときに以下の エラーが出てきて 1 時間ぐらい迷ったが、結局「Microsoft Access データベース エンジン 2010 再頒布可能コ ンポーネント(プロバイダ)」をインストールして事なきを得た。

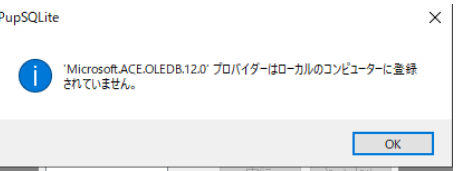

出来た ER 図はこんな感じ。孔情報は、主任技術者代理人マスタやボーリングマシンマスタを作る手もあるが、 それは次回以降の対応ということで。

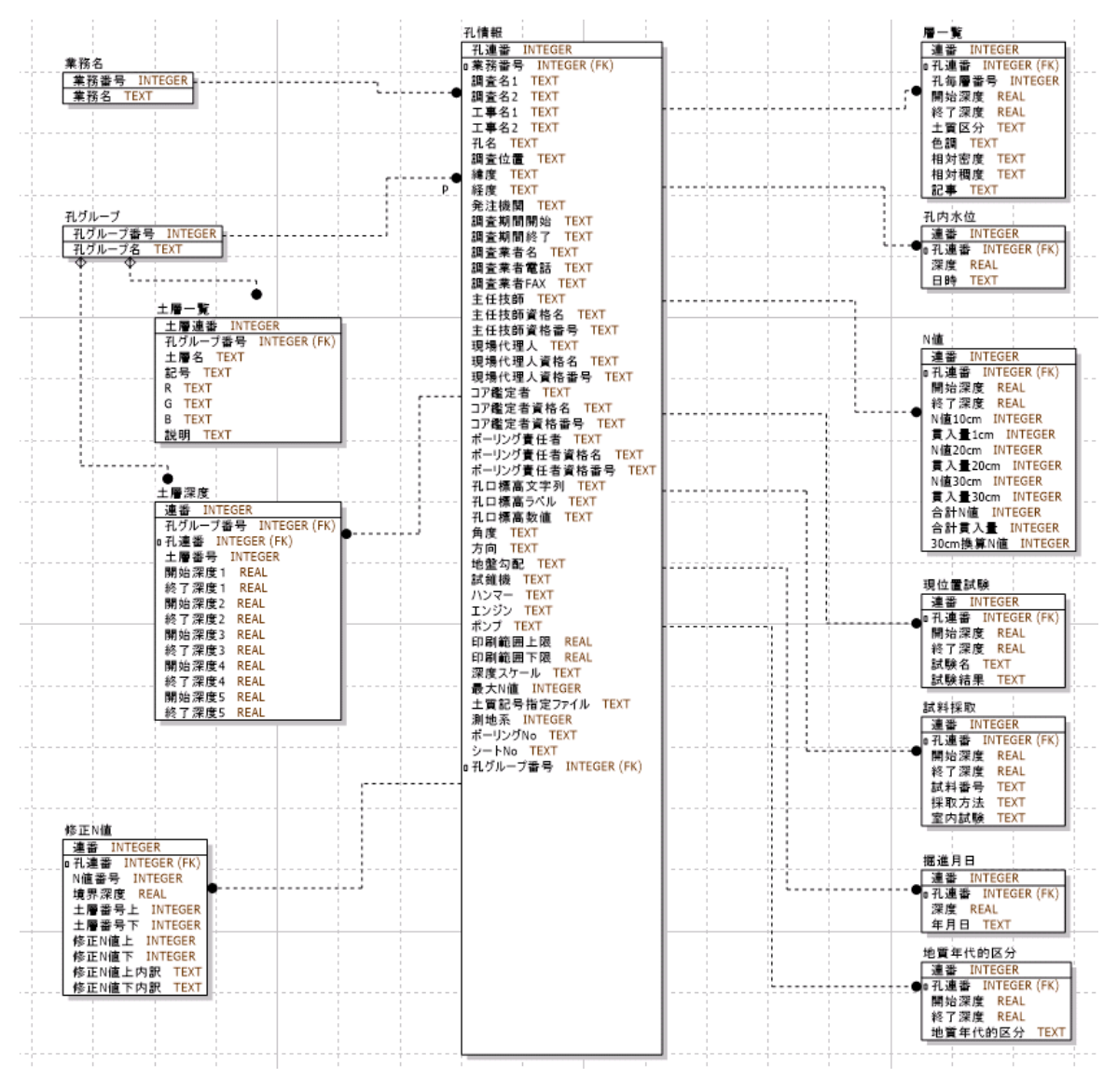

今日はこんなところでしょうか。それでは、また明日。(I)